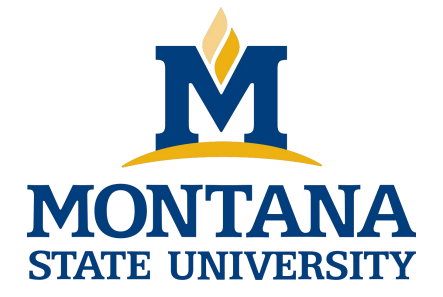

# Programming with C I

**Fangtian Zhong CSCI 112**

**Gianforte School of Computing Norm Asbjornson College of Engineering E-mail: fangtian.zhong@montana.edu 2024.01.xx**

- -
	-
	-
- -
	-

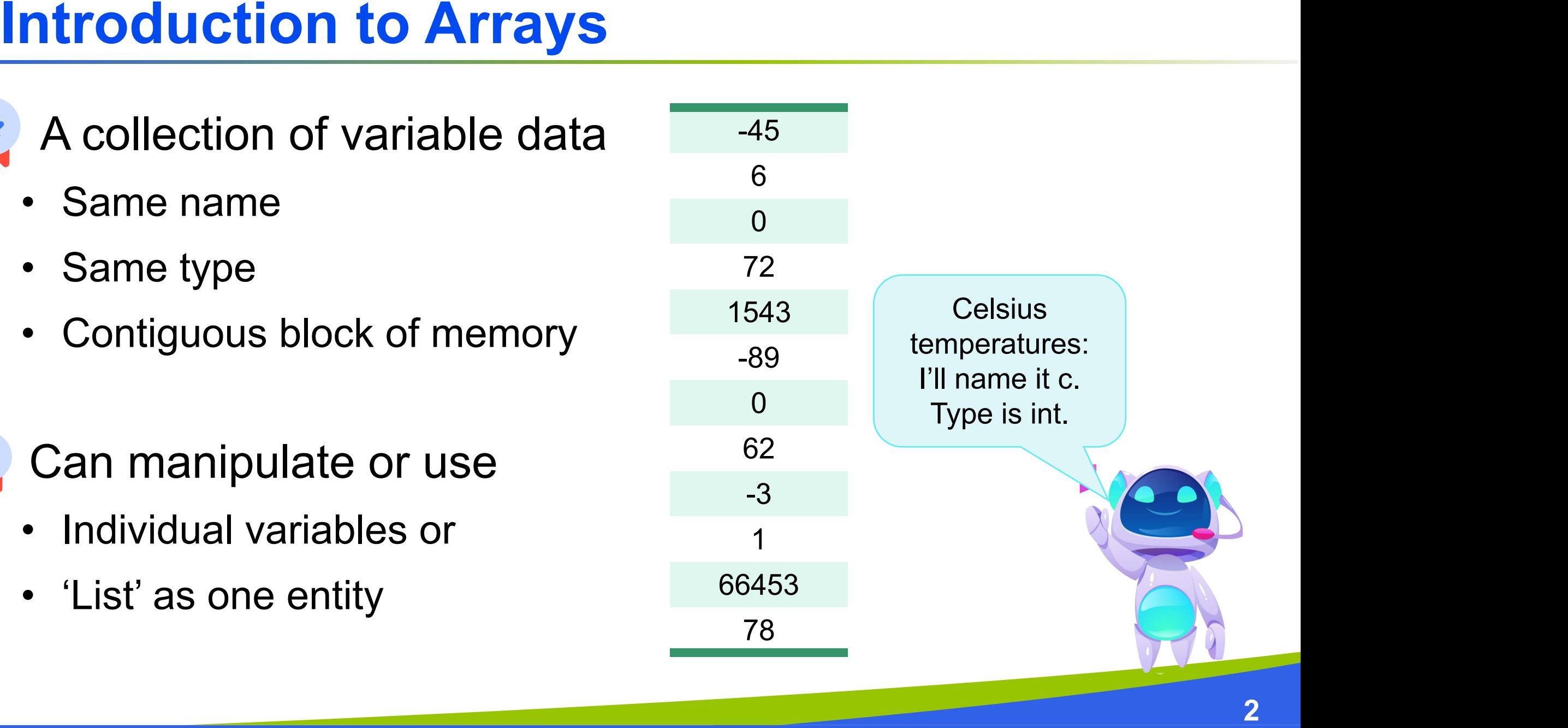

#### **Introduction to Arrays**

- Used for lists of like items
	- Scores, speeds, weights, etc.
	- Same type

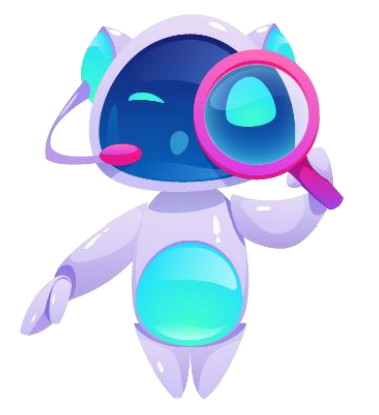

- Avoids declaring multiple simple variables
- Used when we need to keep lots of values in memory
	- Sorting
	- Determining the number of scores above/below the mean
	- Printing values in the reverse order of reading
	- Etc.

### **Declaring Arrays**

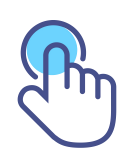

General Format for declaring arrays

**<data type> <variable> [<size>];**

#### **Declaration**

- **<sup>®</sup> Declaring the array→allocates memory**
- **& Static entity same size throughout program**

Examples:

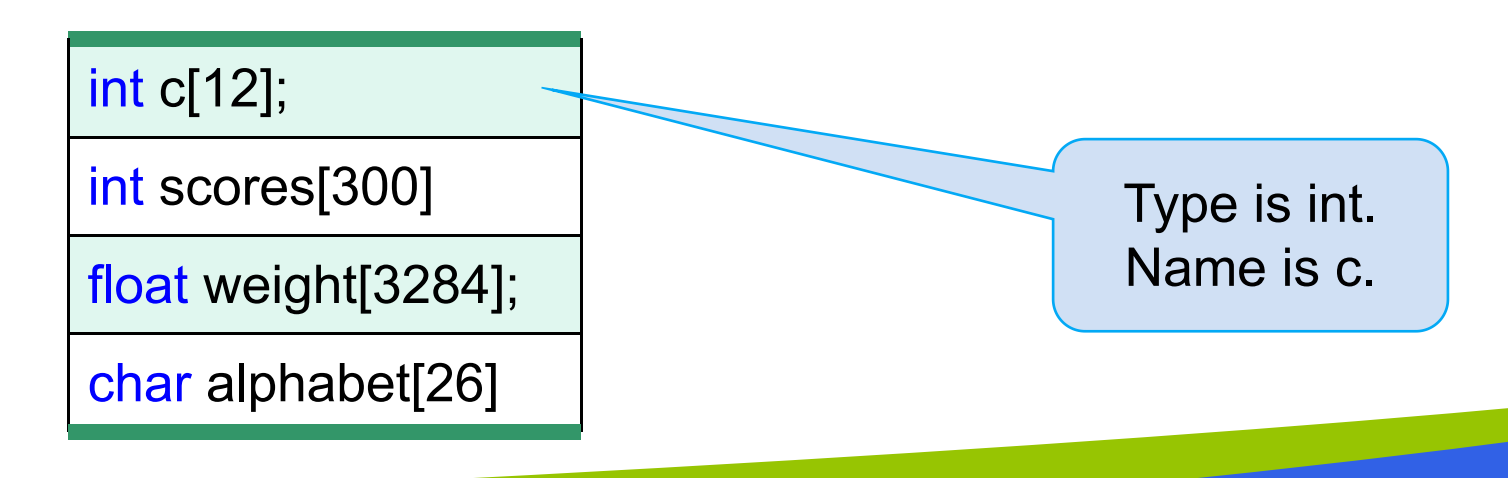

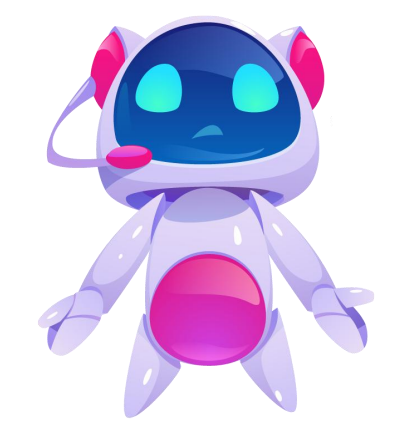

#### **Defined Constant as Array Size**

Use defined/named constant for array size

- **<sup>®</sup>** Improves readability
- **<sup>®</sup>** Improves maintainability

Examples:

```
const int NUMBER OF STUDENTS = 50;
\mathcal{U} ..
```
int scores[NUMBER\_OF\_STUDENTS];

#define NUMBER OF STUDENTS 50;

 $\mathcal{U}$  ..

int scores[NUMBER\_OF\_STUDENTS];

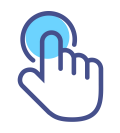

Individual parts called many things:

- **<sup>®</sup>** Elements of the array
- **& Indexed or subscripted variables**
- To refer to an element:
- **& Array name and subscript or index**
- Format: **arrayname[subscript**]
- Zero based
	- **c[0]** refers to  $c_0$ , c sub zero, the element w
		- the **first** element of array c

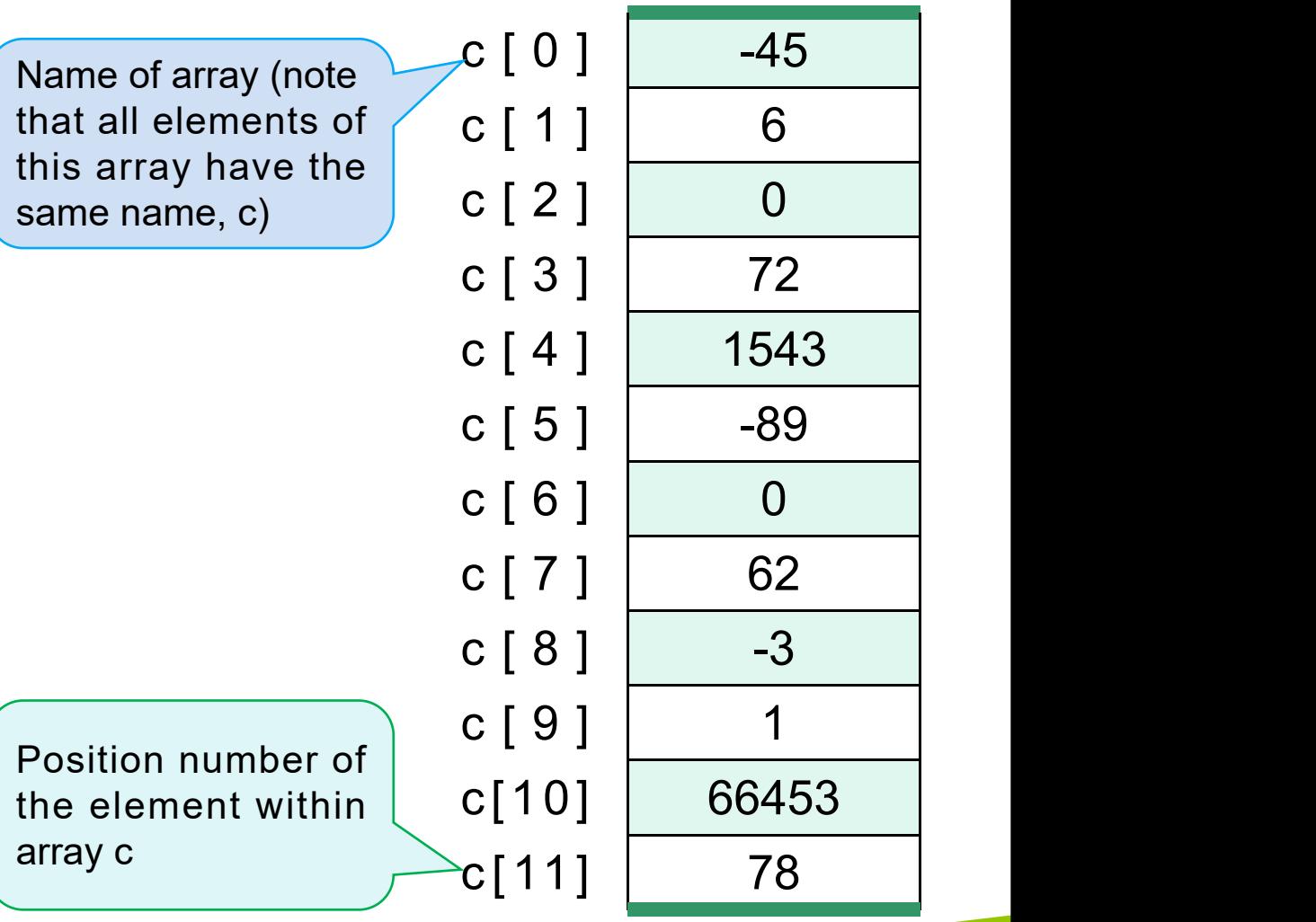

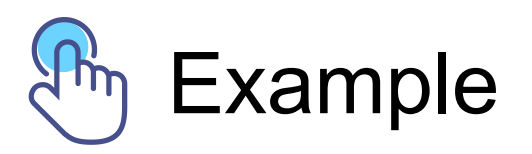

#### **Printf("%d\n" , c[5]);**

 $N_{\text{m}}$  Note two uses of brackets:

- **In declaration, specifies SIZE of array**
- **Anywhere else, specifies a subscript/index**

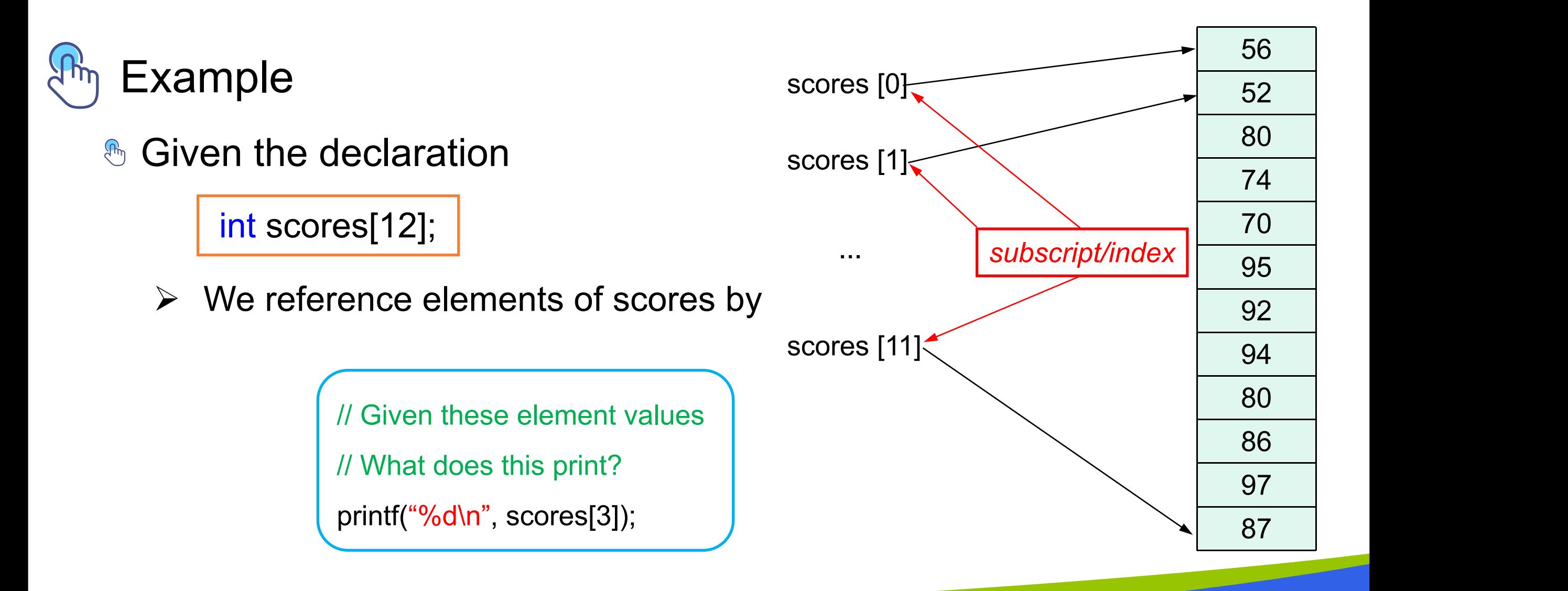

#### Size, subscript need not be literal constant

<sup>®</sup> Can be named constant or expression

int scores[MAX\_SCORES]; // MAX\_SCORES is a constant scores[3] =  $99$ ;

#### **Major Array Pitfall**

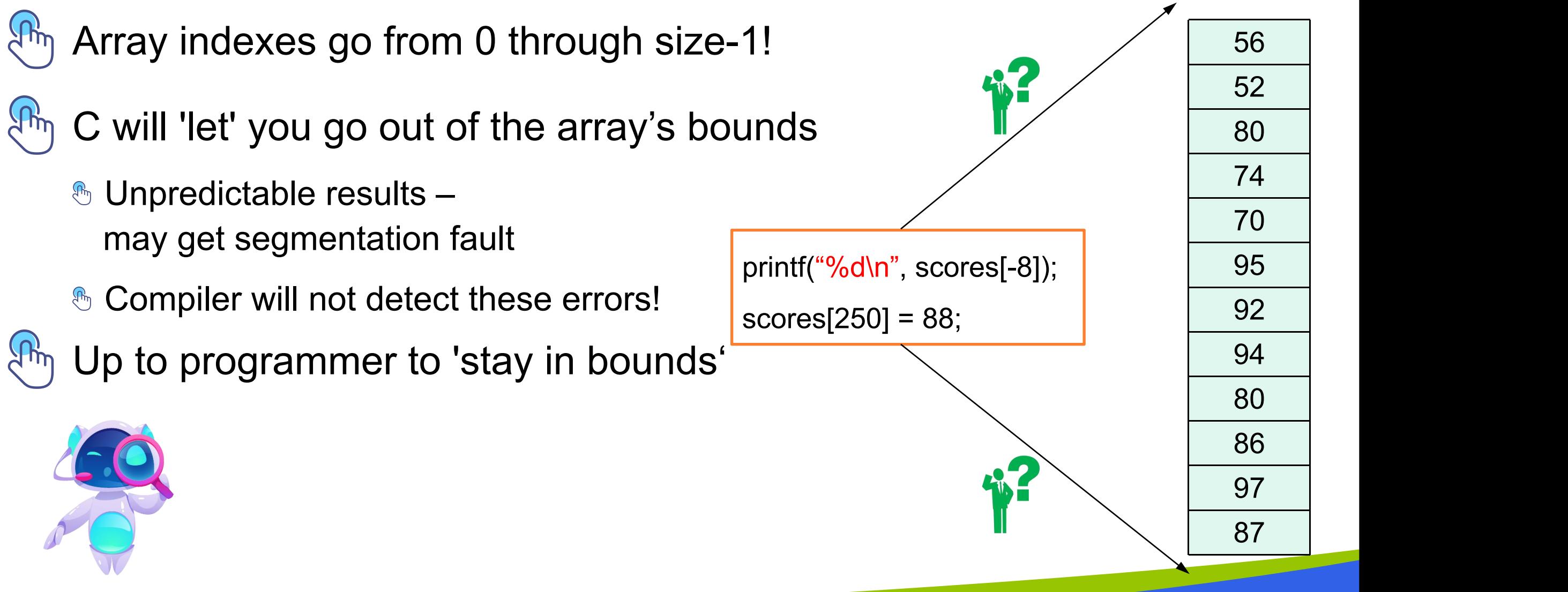

#### **Initializing Arrays**

#### **XX** Arrays can be initialized at declaration

int scores $[3] = \{76, 98, 83\}$ ;

- **>>** Size cannot be variable
- **»** Equivalent to

int scores[3]; scores[0] = 76; scores[1] = 98; scores $[2] = 83$ ;

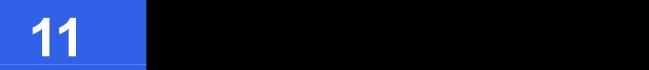

#### **Auto-Initializing Arrays**

- If fewer values than size supplied:
	- **<sup>®</sup>** Fills from beginning
	- **<sup>®</sup> Fills 'rest' with zero of array base type** 
		- **Declaration**  $\rightarrow$

int scores $[5] = \{76, 98, 83\}$ ;

Performs initialization  $\rightarrow$ 

scores $[0] = 76$ ; scores[1] = 98;  $scores[2] = 83;$  $scores[3] = 0;$  $scores[4] = 0;$ 

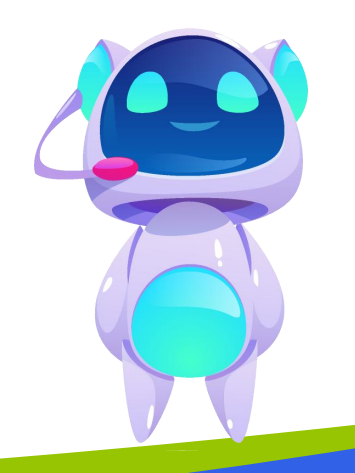

#### **Auto-Initializing Arrays**

- If array size is left out
	- **Declares array with size required based on**

number of initialization values

**Example:** 

int scores[ $] = \{76, 98, 83\};$ 

**>> Allocates array scores with size of 3** 

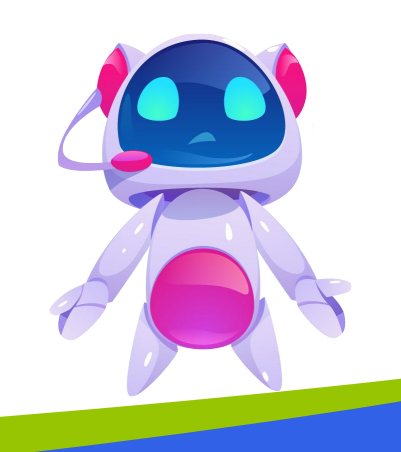

#### **Partially Filled Arrays**

- **A program may need to process many lists of similar data but the lists may not all be the same length.**
- **In order to reuse an array for processing more than one data set, you can declare an array large enough to hold the largest data set anticipated.**
- **Then your program should keep track of how many array elements are actually in use.**

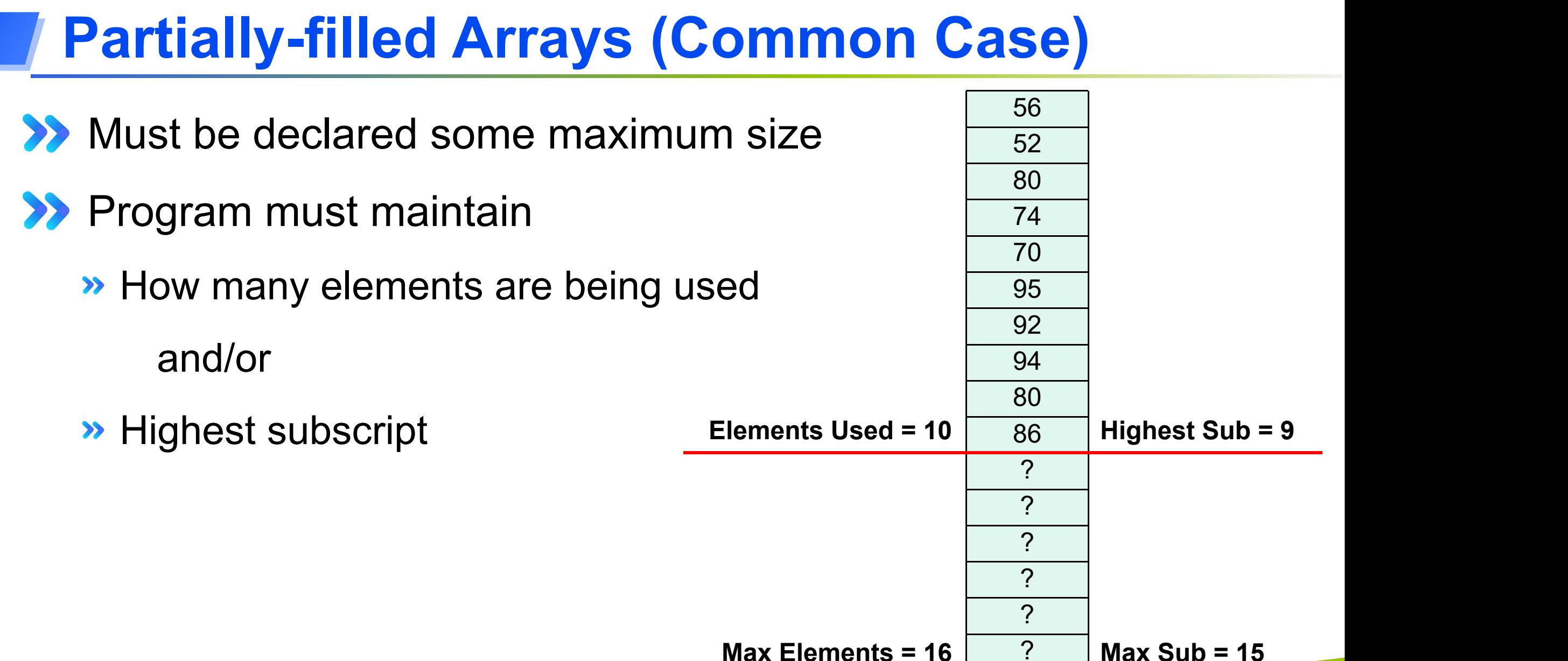

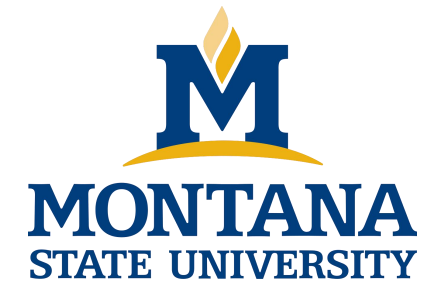

## THE END

**Fangtian Zhong CSCI 112**

> **Gianforte School of Computing Norm Asbjornson College of Engineering E-mail: fangtian.zhong@montana.edu**

**2024.02.14**